## **Ćwiczenia 5**

## Zad. 1

Przy pomocy programu QtiPlot załaduj dane zawarte w pliku dane.txt i sporządź wykres możliwie podobny do poniższego:

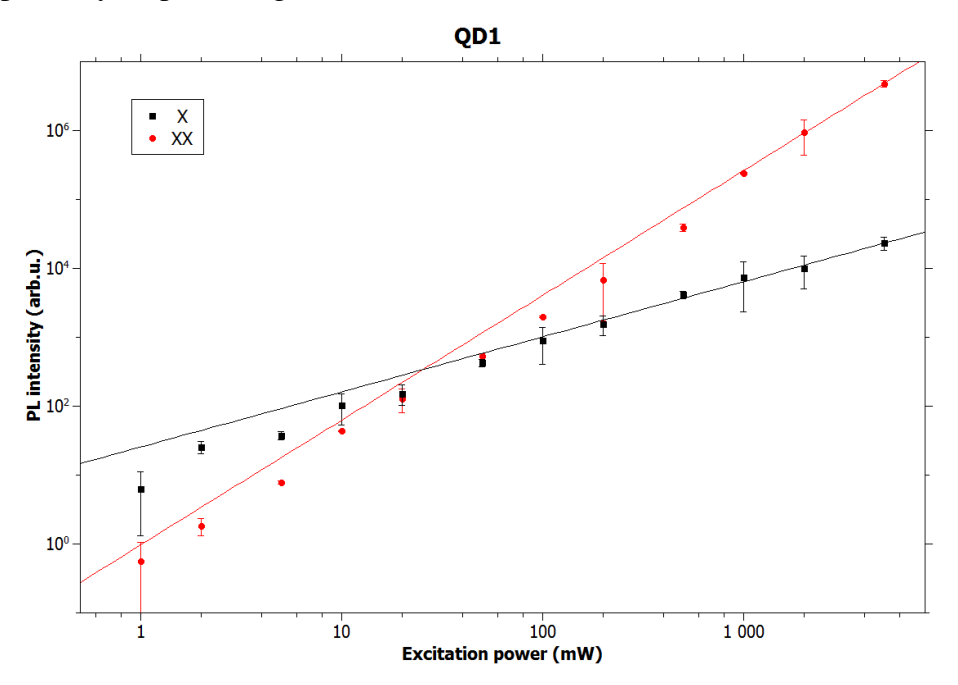

gdzie linie ciągłe reprezentują wykresy funkcji potęgowych dopasowanych do danych pliku.

## Zad. 2

Przy pomocy programu QtiPlot załaduj dane zawarte w pliku dane2.txt i sporządź wykres możliwie podobny do poniższego:

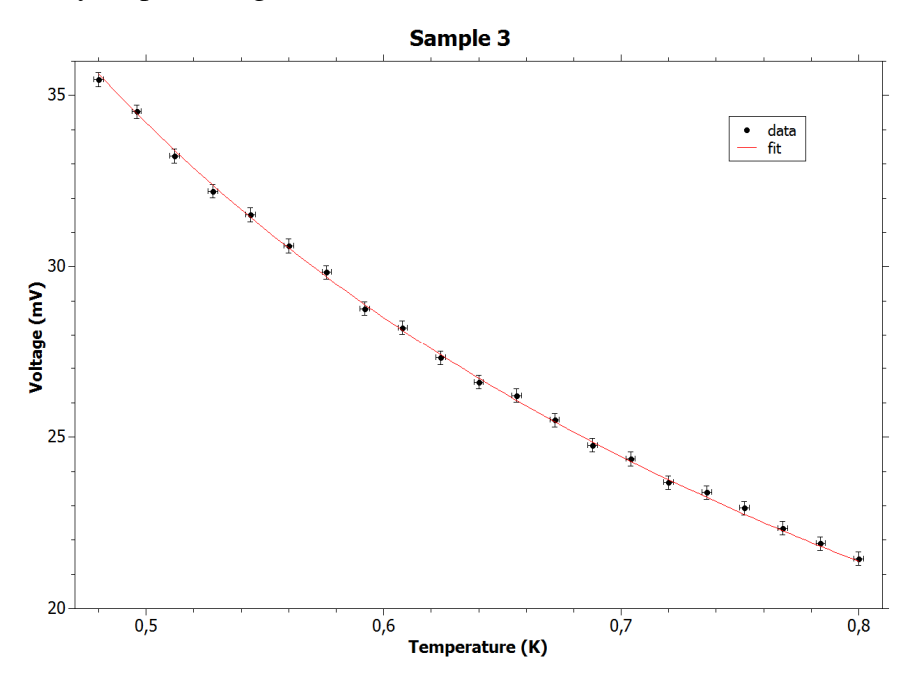

Następnie przetransformuj dane i sporządź wykres możliwie podobny do poniższego:

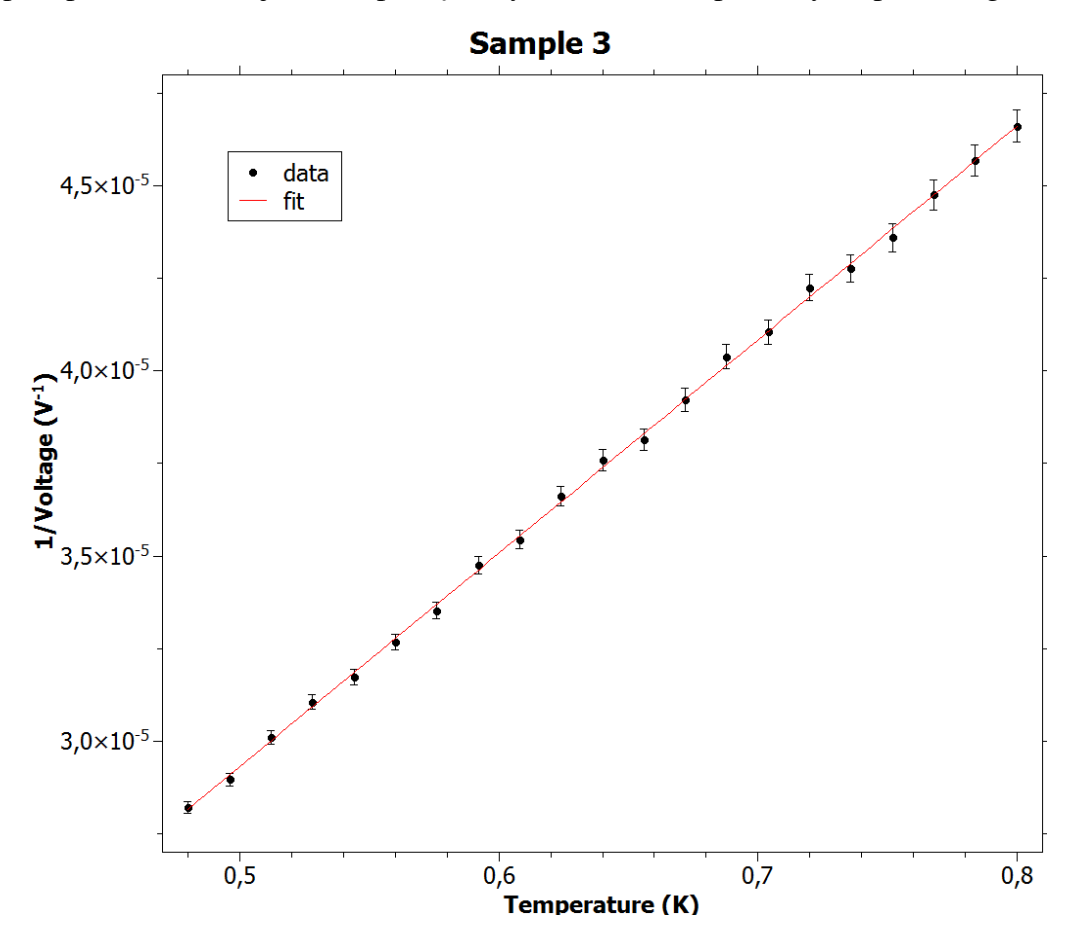

## Zad. 3

Przy pomocy programu QtiPlot załaduj dane zawarte w pliku traj.txt i sporządź rysunki możliwie podobne do poniższych:

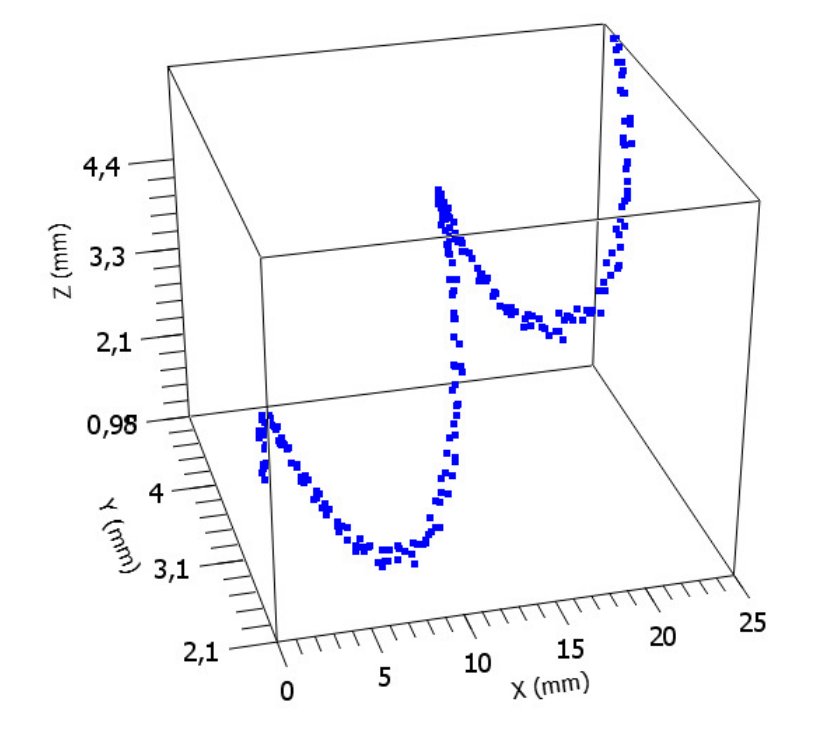

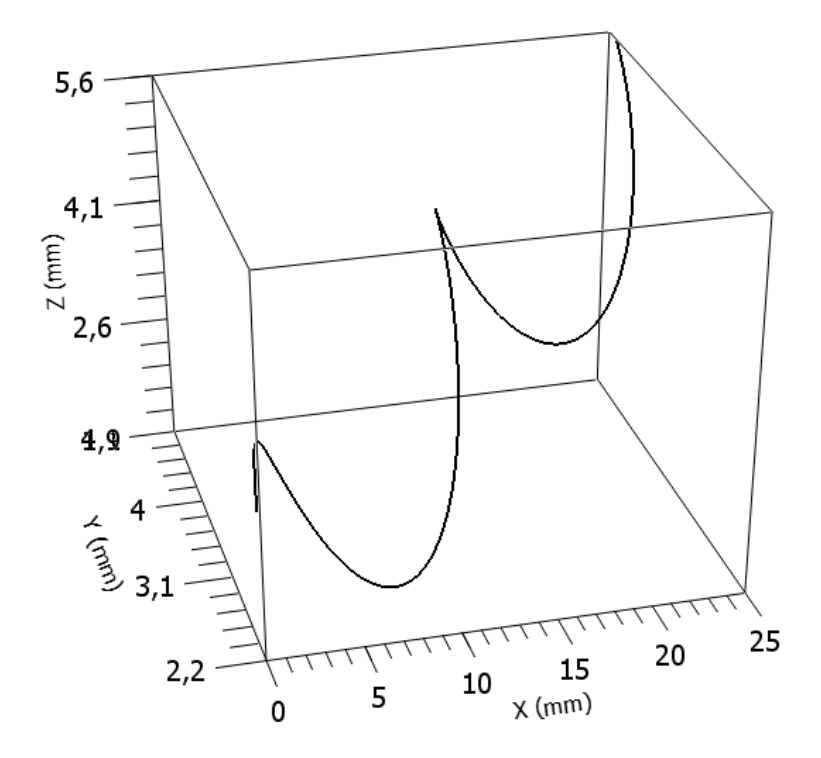

gdzie drugi rysunek przedstawia linię śrubową dopasowaną do danych z pliku.